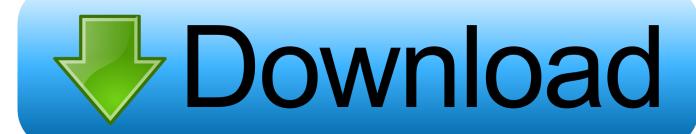

Nvidia Geforce 6150 Gpu Drivers For Mac

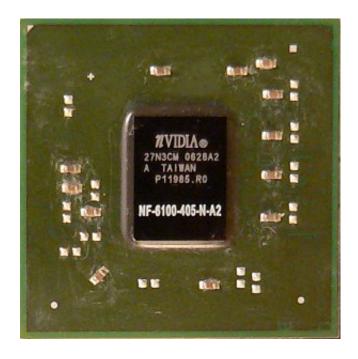

Nvidia Geforce 6150 Gpu Drivers For Mac

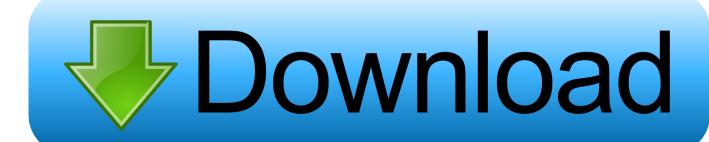

1/4

Following is the configuration of my machine Hope somebody will point me to enable the QE.

- 1. nvidia geforce drivers
- 2. nvidia geforce drivers windows 10
- 3. nvidia geforce drivers forum

Hi I am trying to install Leo4All on AMD machine It installs smoothly and got everything working except the video card.

## nvidia geforce drivers

nvidia geforce drivers, nvidia geforce drivers windows 10, nvidia geforce drivers windows 10 64 bit, nvidia geforce drivers for windows 7, nvidia geforce drivers auto detect, nvidia geforce drivers not installing, nvidia geforce drivers list, nvidia geforce drivers windows 7 64 bit, nvidia geforce drivers ubuntu <u>Izotope Ozone 5 Full Download</u>

The video card is on board GeForce 6150 LE The System is DELL 740M I have tried all the latest drivers(Natit, Titan and some packages by Punk) but can't get the QE enabled though CI is enabled. We didnt realize that the pre installed geforce go 6150 would not be To reliably handle the geforce 6150 with the 309.. 08 graphics drivers Manual Mod Installer For Mac

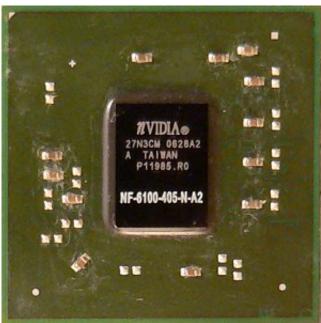

Billa Movie Download In 720p

## nvidia geforce drivers windows 10

<u>How To Install Dragon Age Origins Mods</u> <u>Baixar Livro 50 Tons Mais Escuros Em Ingles</u>

## nvidia geforce drivers forum

Best Torrent Software Mac

3/4

0041d406d9 Download Adobe Master Collection Cc 2017 For Mac

0041d406d9

Convert Jpg To Pdf For Mac Free Download

4/4